How to Raise Flags, Kudos, & Referrals

Instructors have the ability to raise flags, *kudos*, and referrals on students at any point during fall, spring, and summer terms (while courses are in session). This is beneficial when there is concern for a student before an Academic Status Report (ASR) is available or after the report has already been submitted. This quick guide provides step-by-step instructions for issuing these items to students outside of the ASR so that feedback may be issued to students anytime it is appropriate. Advisors and academic support staff can issue referrals to their students (but cannot issue flags or *kudos*).

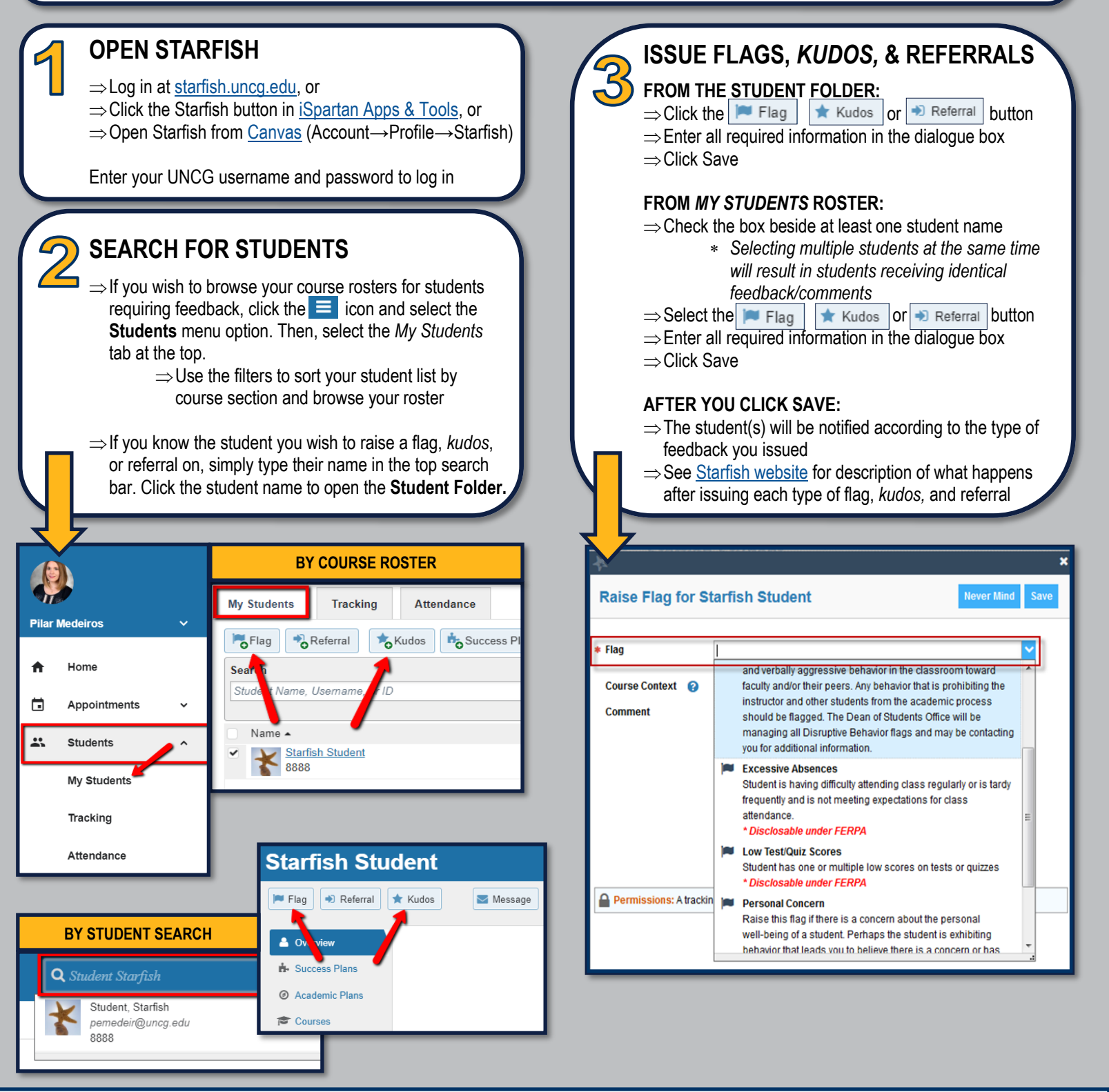

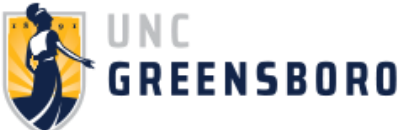